Item No. 16 Court No. 1

## **BEFORE THE NATIONAL GREEN TRIBUNAL PRINCIPAL BENCH, NEW DELHI**

Original Application No. 1010/2019

Subrata Ghosh **Applicant**(s)

Versus

South Delhi Municipal Corporation & Anr. Respondent(s)

Date of hearing: 08.11.2019

**CORAM: HON'BLE MR. JUSTICE ADARSH KUMAR GOEL, CHAIRPERSON HON'BLE MR. JUSTICE S.P WANGDI, JUDICIAL MEMBER HON'BLE MR. JUSTICE K. RAMAKRISHNAN, JUDICIAL MEMBER HON'BLE DR. NAGIN NANDA, EXPERT MEMBER**

For Applicant(s): Mr. Samir Malik, Ms. Divya Anand, Advocates

## **ORDER**

Grievance in this application is that toxic and hazardous waste is not being removed from Sulahkum Vihar, Old Palam Road, Kakrola Village, New Delhi.

Let the South Delhi Municipal Corporation and the DPCC furnish a factual and action taken report in the matter within one month by email at judicial-ngt@gov.in.

A copy of this order be sent to the South Delhi Municipal Corporation and the DPCC by email for compliance.

The applicant may furnish a set of papers to the South Delhi Municipal Corporation and the DPCC and file an affidavit of service within one week.

List for further consideration on 13.01.2020.

Adarsh Kumar Goel, CP

S.P Wangdi, JM

K. Ramakrishnan, JM

Dr. Nagin Nanda, EM

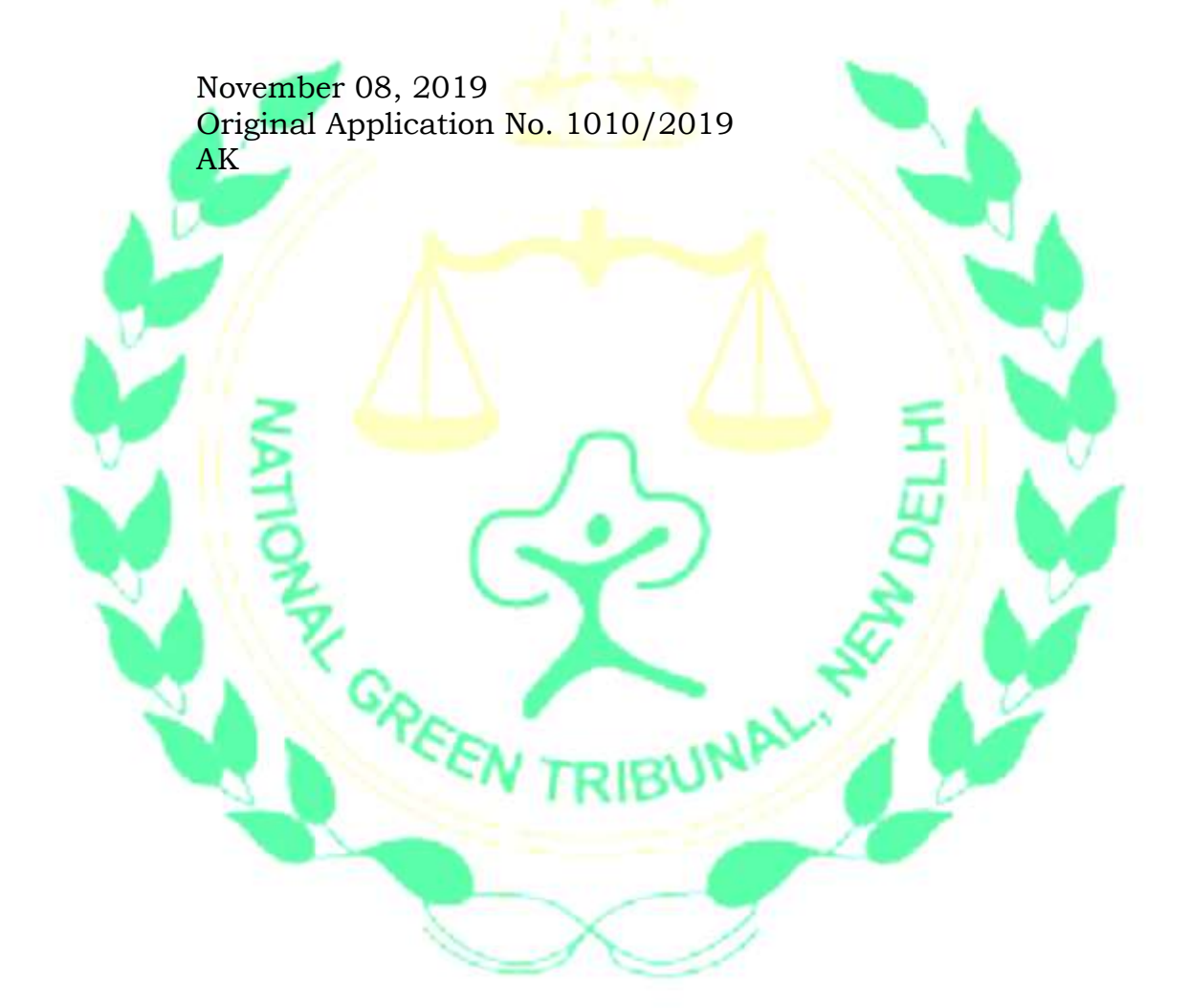